## **command - extendNextParagraphStart**

## **Parameters:**

.

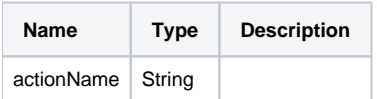

## **Example:**

editor.execCommand('extendNextParagraphStart');